## ANFÄNGERPRAKTIKUM DER FAKULTÄT FÜR PHYSIK, UNIVERSITÄT GÖTTINGEN

# Versuch 16

## Das Prismen- und Gitterspektrometer

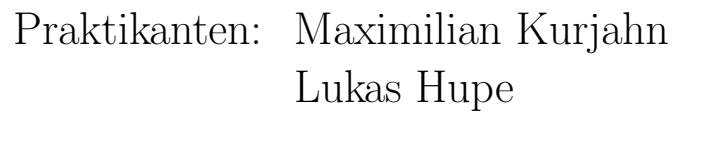

E-Mail: ...@stud.uni-goettingen.de . . . @stud.uni-goettingen.de

Betreuer: James T. Kirk

Testat:

## Inhaltsverzeichnis

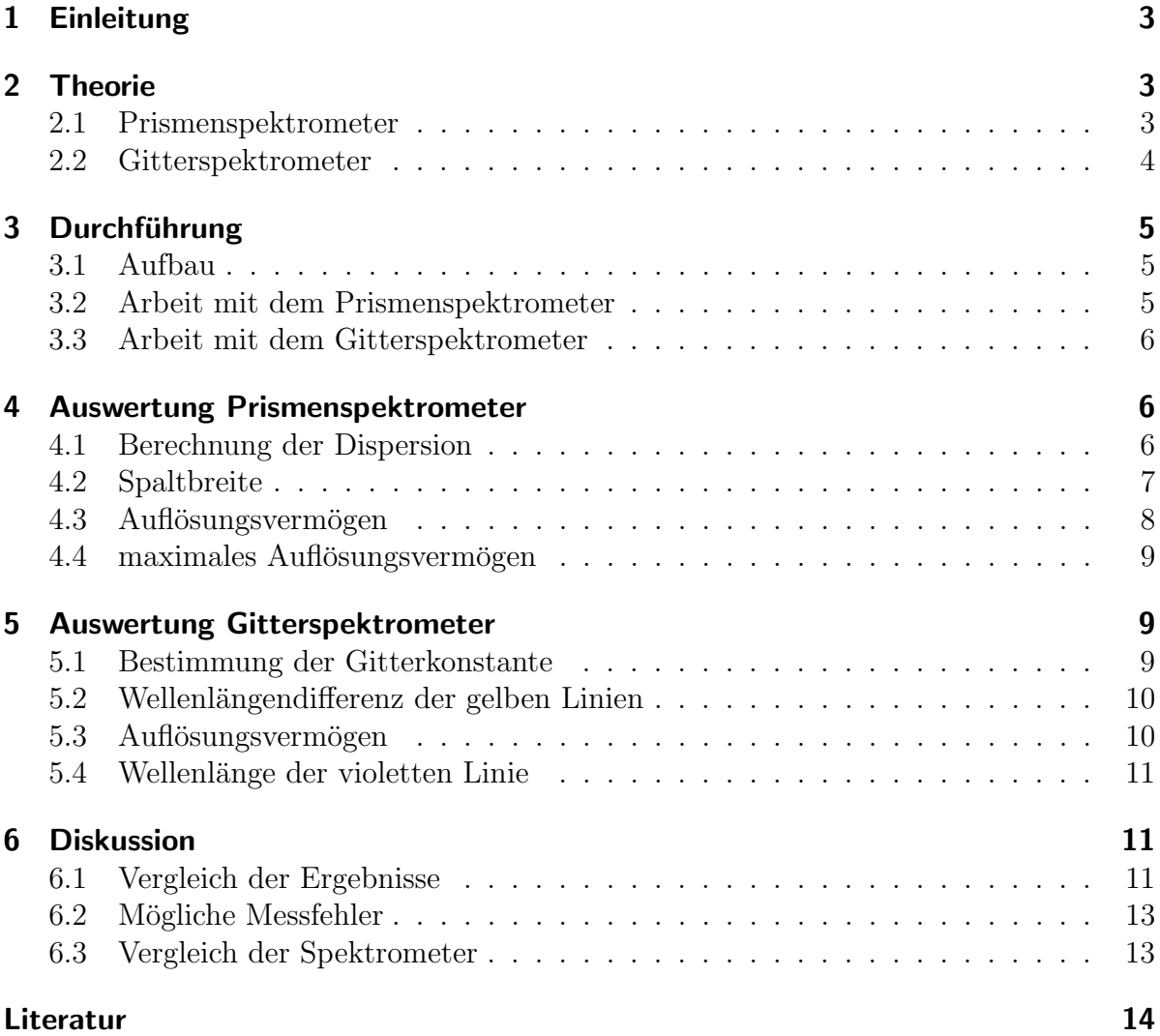

## <span id="page-2-0"></span>1 Einleitung

Das Spektrometer ist ein Messgerät, dass in der modernen Experimentalphysik oft und vielfältig eingesetzt wird, so zum Beispiel in der Astronomie, um die Eigenschaften entfernter Himmelskörper zu bestimmen. In diesem Versuch sollen beide Bauformen des Spektrometers untersucht werden: das auf Beugung und Interferenz basierende Gitterspektrometer sowie das Prismenspektrometer, das die Wellenlängenabhängigkeit der Brechzahl in Glas ausnutzt.

### <span id="page-2-1"></span>2 Theorie

#### <span id="page-2-4"></span><span id="page-2-2"></span>2.1 Prismenspektrometer

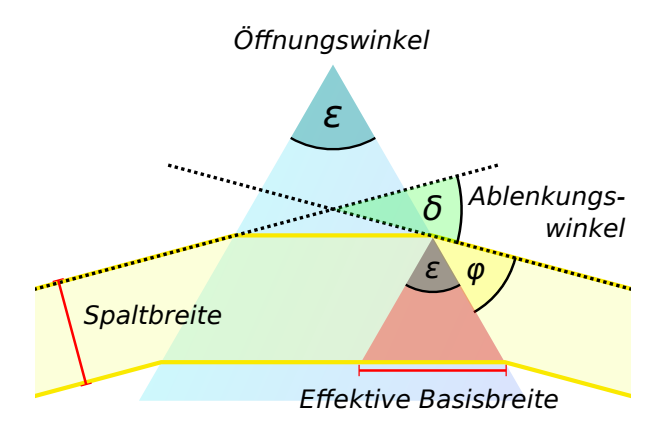

Abbildung 2.1: Skizze zum symmetrischen Strahlengang im Prisma. Für den Winkel  $\delta$  gilt die Formel von Fraunhofer [\(2.1\)](#page-2-3), die effektive Basisbreite des Prismas ist in rot eingezeichnet.

Das Prismenspektrometer nutzt aus, dass bei der Brechung von Licht in Medien Dispersion auftreten kann, die Brechzahl also von der Wellenlänge abhängig ist. Dabei wird ein Dreiecksprisma verwendet, um den einfallenden Lichtstrahl aufzuspalten. Für ein Material mit dem Brechungsindex  $n_{\lambda}$  gilt dann für den minimalen Ablenkungswinkel  $\delta$  bei symmetrischen Aufbau die Formel von Fraunhofer [\[Zinth,](#page-13-1) S.78]

<span id="page-2-3"></span>
$$
n_{\lambda} = \frac{\sin((\delta + \varepsilon)/2)}{\sin(\varepsilon/2)}
$$
\n(2.1)

wobei  $\varepsilon$  der Öffnungswinkel des Prismas wie in [2.1](#page-2-4) eingezeichnet ist. Bei dem hier verwendeten Flintglasprisma lässt sich die Abhängigkeit der Brechzahl von der Wellenlänge  $\lambda$  mit den in [\[Prakt\]](#page-13-2) gegebenen Daten linear nähern.

Das Auflösungsvermögen  $A$  von Spektrometern ist allgemein über die kleinste Wellenlängenänderung  $\Delta\lambda$  definiert, sodass dass 0. Beugungsmaximum der Spektrallinie von λ gerade vom 1. Minimum der Linie von λ + ∆λ unterscheiden werden kann (Rayleigh-Kriterium, siehe [\[Zinth,](#page-13-1) S.200]). Dabei gilt

<span id="page-3-1"></span>
$$
\Delta\lambda = \frac{\lambda}{A} \tag{2.2}
$$

Eine Möglichkeit, das Auflösungsvermögen zu bestimmen, verwendet die effektive Ba-sisbreite des Prismas (siehe Abbildung [2.1\)](#page-2-4). Für ein gleichseitiges Prisma ( $\varepsilon = 60^{\circ}$ ) ergibt sich diese aus geometrischer Anschauung über die Breite des einfallenden Lichtbündels t und dem Ablenkungswinkel  $\delta$  zu

<span id="page-3-3"></span>
$$
B = \frac{t}{\sin(\varphi)} = \frac{t}{\cos\left(\frac{\varepsilon + \delta}{2}\right)}\tag{2.3}
$$

Dabei ist  $\varphi$  der Winkel zwischen ausgehendem Lichtstrahl und Prismenoberfläche wie in Abbildung [2.1](#page-2-4) eingezeichnet.

Mit Gleichung [\(2.2\)](#page-3-1) kann man das Auflösungsvermögen nun schreiben als [\[Zinth,](#page-13-1) S.201]

<span id="page-3-2"></span>
$$
A = B \cdot \left| \frac{\mathrm{d}n}{\mathrm{d}\lambda} \right| \tag{2.4}
$$

#### <span id="page-3-0"></span>2.2 Gitterspektrometer

Das Gitterspektrometer verwendet zum Zerlegen des Lichts nicht Dispersion, sondern Interferenz. Im idealen Gitter mit unendlich vielen, infinitesimal kleinen Öffnungen entstehen als Interferenzmuster diskrete Maxima, deren Winkel  $\alpha$  zur optischen Achse sich nach [\[Zinth,](#page-13-1) S.163] mit

<span id="page-3-4"></span>
$$
\Sigma := \sin \alpha = \frac{k\lambda}{a} \tag{2.5}
$$

Dabei ist  $\alpha$  die sogenannte Gitterkonstante, also die Dichte der Gitteröffnungen. berechnen lässt. k ist eine ganze Zahl, die als Ordnung des Maximums bezeichnet wird. Ausgenutzt für die Spektroskopie wird die Wellenlängenabhängigkeit dieser Formel.

Da aber in der Realität nur eine endliche Zahl  $N$  an Offnungen beleuchtet werden kann, haben die Maxima eine nicht vernachlässigbare Breite, die man nach [\[Zinth,](#page-13-1) S.165] mit

$$
\Delta \Sigma = \sin \alpha_{max} - \sin \alpha_{min} \approx 0.885 \frac{\lambda}{aN} \tag{2.6}
$$

abschätzen kann. Berechnet man dann wie oben das Auflösungsvermögen über die Rayleighsche Grenzlage, erhält man

<span id="page-4-3"></span>
$$
A = \frac{\lambda}{\Delta\lambda} = \frac{\lambda}{\frac{d\lambda}{d\Sigma} \cdot \Delta\Sigma} \approx kN
$$
 (2.7)

## <span id="page-4-0"></span>3 Durchführung

#### <span id="page-4-1"></span>3.1 Aufbau

In diesem Versuch wird eine Quecksilber-Cadmium-Lampe als Lichtquelle verwendet. Durch eine Optik aus Spalt und Linsen wird kohärentes Licht erzeugt, mit dem das zu untersuchende Objekt auf einem Drehteller stehend beleuchtet wird. Beobachtet wird das Experiment durch ein drehbares Okular, dessen Winkel zur optischen Achse an einer Skala abgelesen werden kann. Die Skala verfügt über einen in Bogenminuten angegebenen Nonius.

#### <span id="page-4-2"></span>3.2 Arbeit mit dem Prismenspektrometer

Zunächst ist der Versuchsapperat zu justieren. Dafür wird erst bei geradem Strahlengang der Spalt horizontal und vertikal relativ zum Fadenkreuz im Okular ausgerichtet und fokussiert. Nun muss der Prismentisch horizontal ausgerichtet werden. Dafur wird die ¨ Reflektion des Spaltes an einer der Prismenflächen durch das Fernrohr beobachtet und mit der hinteren Nivellierschrauben am Prismentisch wieder zentriert. Der Prismentisch wird gedreht, sodass das Spaltbild nun an einer anderen Fläche des Prismas reflektiert wird und erneut ausgerichtet. Dies wird wiederholt, bis der Spalt beim Drehen des Tisches vertikal zentriert bleibt.

Nun wird der Spalt durch das Prisma betrachtet: Dieses wird gedreht, so dass es symmetrisch im Strahlengang liegt, der Ablenkungswinkel also minimal wird und die Fraunhofersche Formel [\(2.1\)](#page-2-3) gilt. Das Fadenkreuz wird auf eine der gelben Spektrallinien eingestellt und der Winkel abgelesen.

Anschließend wird die Differenz des vorher gemessen Winkels zum Ablenkungswinkel der grünen Linie gemessen, dann die Offnung des Spaltes geschlossen, bis die beiden gelben Linien nicht mehr getrennt wahrzunehmen sind. Der am Mikrometertrieb des Spaltes abzulesende Wert muss noch mit dem Wert bei geschlossenem Spalt verglichen werden. Zuletzt wird die geometrische Basislänge des Prismas abgelesen.

#### <span id="page-5-0"></span>3.3 Arbeit mit dem Gitterspektrometer

Nachdem das Bild des Spaltes erneut bei geradem Strahlengang fokussiert wurde, wird nun mit dem Gitter gearbeitet. Hier ist zu beachten, dass dass Gitter senkrecht zur optischen Achse zu aufzustellen ist.

Für die violette, grüne und eine der gelben Linien wird nun der Ablenkungswinkel der Ordnungen  $k = 1$  und 2 bestimmt. Anschließend wird – wieder für die 1. und 2. Ordnung  $-\text{der Winkelabstand}$  der gelben Linien sowie der Abstand zwischen einer der grünen und einer der gelben Linien ausgemessen.

Nun wird auch hier der Spalt geschlossen, bis die gelben Linien nicht mehr getrennt aufgelöst werden und die Spaltbreite notiert.

Schließlich wird die Gitterkonstante, die auf dem Gitter angegeben ist, abgelesen.

Bei diesem Versuch ist eine genaue Justage des Aufbaus sehr wichtig, um sinnvolle Ergebnisse zu erhalten. Des weiteren ist zu beachten, dass das Gitter sehr empfindlich ist und nicht berührt werden sollte sowie das die verwendete Hg-Cd-Lampe während des Versuches sehr heiß wird und ebenfalls von Beruhrung abzuraten ist. ¨

### <span id="page-5-1"></span>4 Auswertung Prismenspektrometer

<span id="page-5-3"></span>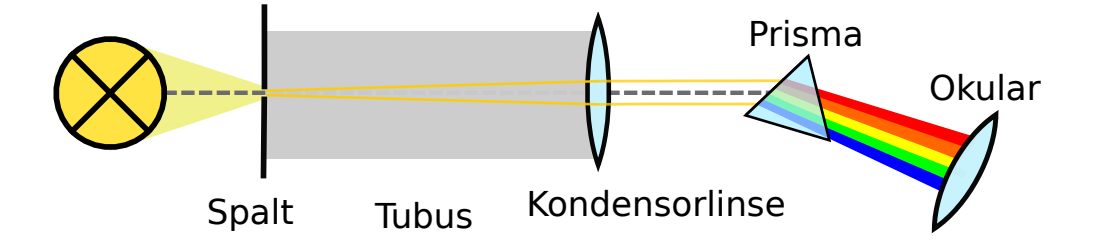

Abbildung 4.1: Schematische Abbildung des Strahlenganges für das Prismenspektrometer.

#### <span id="page-5-2"></span>4.1 Berechnung der Dispersion

Da die Gradskala des Spektrometers bei der Durchfuhrung so gedreht wurde, dass die ¨ Nullposition des Spektrometers mit der Nullposition der Gradskala zusammenfällt, sind die gemessenen Winkel bereits die tatsächlichen Winkeldifferenzen.

Mit der Gleichung [\(2.1\)](#page-2-3) wird für jeden der beiden Ablenkungswinkel  $\delta$  der gelben ( $\lambda_1 =$ 579.07 nm) und der grünen ( $\lambda_3 = 508.58$  nm) [\[Prakt\]](#page-13-2) Emissionslinie der Brechungsindex berechnet. Da mit einem gleichseitigen Prisma gearbeitet wurde, ist der Innenwinkel  $\varepsilon = \pi/3$ . Der Fehler ergibt sich nach Gaußscher Fehlerfortpflanzung zu

$$
\sigma_{n_{\lambda}} = \sigma_{\delta} \, \frac{\cos\left(\frac{\delta + \varepsilon}{2}\right)}{2 \, \sin\left(\frac{\varepsilon}{2}\right)},
$$

wobei  $\sigma_{\delta}$  der Fehler des gemessenen Ablenkungswinkel ist. Weiter wird angenommen, dass die Dispersion D konstant ist, also gilt

$$
D := \frac{\mathrm{d}n}{\mathrm{d}\lambda} = \frac{\Delta n}{\Delta \lambda}.
$$

Dabei bezeichnet ∆n die Differenz der beiden Brechungsindices und ∆λ die Differenz der Wellenlänge. Da die Wellenlängen als konstant angenommen werden, berechnet sich der Fehler zu

$$
\sigma_D = \frac{\sigma_{\Delta n}}{\Delta \lambda} \qquad \text{mit} \quad \sigma_{\Delta n} = \sqrt{\sigma_{n_{\lambda_1}}^2 + \sigma_{n_{\lambda_2}}^2}.
$$

Somit ergibt sich für die Dispersion zu

$$
D_{\rm exp} = (134 \pm 6) \times 10^3 \,\mathrm{m}^{-1}
$$

Der theoretische Wert für die Dispersion ergibt sich mit den gegebenen Werten [\[Prakt\]](#page-13-2) nach gleicher Berechnung zu

$$
D_{\rm th} = 165 \times 10^3 \,\mathrm{m}^{-1}.
$$

Für die Anderung des Brechungsindexes der einen gelben Linien mit der anderen  $(\lambda_2 =$ 576.96 nm) [\[Prakt\]](#page-13-2) ergibt sich dann

$$
\Delta \widetilde{n} = D \cdot (\lambda_1 - \lambda_2) = (283 \pm 13) \times 10^{-6}
$$

mit Fehler  $\sigma_{\Delta \tilde{n}} = \sigma_D \cdot (\lambda_1 - \lambda_2)$ .

#### <span id="page-6-0"></span>4.2 Spaltbreite

Aus dem Aufbau aus Abbildung [4.1](#page-5-3) und der Skizze [4.2](#page-7-1) ist ersichtlich, dass die gemessene Spaltbreite erst noch in die tatsächliche Breite des einfallenden Lichtbündels auf das Prisma umgerechnet werden muss. Mit dem Strahlensatz erhält man

$$
\frac{s}{t} = \frac{a}{b} \qquad \Rightarrow \quad t = \frac{sb}{a}.
$$

Dabei bezeichnet s die gemessene Spaltbreite, b die Länge des Tubus, t die tatsächliche Breite des einfallenden Lichtbündels und a den Abstand der Lampe zum Spalt. Zum einen werden hier Effekte am Rand, wie zum Beispiel Beugung nicht beachtet und zum

<span id="page-7-1"></span>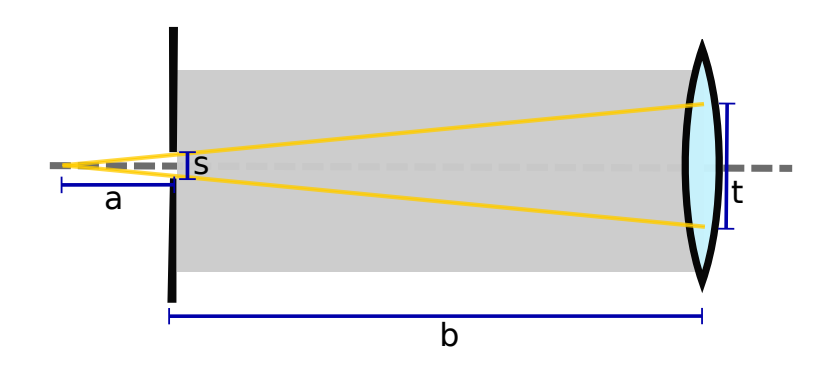

Abbildung 4.2: Skizze zur Herleitung der tatsächlichen Breite des einfallenden Lichtbündels  $t$ . Dabei bezeichnet s die gemessene Spaltbreite,  $b$  die Länge des Tubus und a den Abstand der Lampe zum Spalt.

anderen haben wir den Abstand der Lampe zum Spalt nicht gemessen und während der Durchführung mehrmals verändert. Daher wird dieser Wert hier zu  $a = 10 \text{ mm}$ angenommen, näheres dazu in Abschnitt [6.](#page-10-1) Die Länge des Tubus wurde zu  $b = 160 \text{ mm}$  $[Prakt]$  angegeben. Für die tatsächliche Breite des einfallenden Lichtbündels  $t$  ergibt sich somit schließlich

$$
t = (8 \pm 4) \times 10^{-5} \,\mathrm{m}
$$

mit Fehler nach Gaußscher Fehlerfortpflanzung von  $\sigma_t = \sigma_s \frac{b}{a}$ .

#### <span id="page-7-0"></span>4.3 Auflösungsvermögen

Das theoretische Auflösungsvermögen ergibt sich nach Gleichung [\(2.2\)](#page-3-1) zu

<span id="page-7-2"></span>
$$
A = \frac{\lambda_1}{\lambda_1 - \lambda_2} = 274.44
$$
 (4.1)

Das tatsächliche Auflösungsvermögen kann nach Gleichung [\(2.4\)](#page-3-2) berechnet werden. Dazu wird die effektive Basisbreite B mithilfe der Gleichung [\(2.3\)](#page-3-3) zu

$$
B = (12 \pm 6) \times 10^{-5} \,\mathrm{m}
$$

mit Fehler nach Gaußscher Fehlerfortpflanzung von

$$
\sigma_B = \sqrt{\left(\frac{\sigma_t}{\cos\left(\frac{\delta + \varepsilon}{2}\right)}\right)^2 + \left(\frac{\sigma_\delta t \frac{\delta}{2} \sin\left(\frac{\delta + \varepsilon}{2}\right)}{\cos^2\left(\frac{\delta + \varepsilon}{2}\right)}\right)^2}
$$

bestimmt. Damit ergibt sich das tatsächliche Auflösungsvermögen mit der in Abschnitt [4.1](#page-5-2) berechneten Dispersion D und Gleichung [\(2.4\)](#page-3-2) zu

$$
A = BD = 16 \pm 8
$$

mit Fehler nach Gaußscher Fehlerfortpflanzung von

<span id="page-8-3"></span>
$$
\sigma_A = \sqrt{\sigma_B^2 D^2 + \sigma_D^2 B^2}.\tag{4.2}
$$

#### <span id="page-8-0"></span>4.4 maximales Auflösungsvermögen

Das maximale Auflösungsvermögen ergibt sich nach Gleichung [\(2.4\)](#page-3-2), wenn die effektive Basisbreite mit der geometrischen Basislänge übereinstimmt. Das heißt, das gesamte Prisma wird von dem Lichtstrahl getroffen. Mit der gemessenen geometrischen Basislänge  $G = (3.3 \pm 0.05)$  cm berechnet sich das maximale Auflösungsvermögen zu

$$
A=4430\pm200
$$

mit Fehler nach Gleichung  $(4.2)$ . Dies würde einer Wellenlängendifferenz nach Gleichung [\(2.2\)](#page-3-1) von

$$
\Delta \lambda = \lambda_1 - \lambda_2 = \frac{\lambda_1}{A} = (130.71 \pm 0.03) \times 10^{-12} \,\mathrm{m}
$$

entsprechen.

### <span id="page-8-1"></span>5 Auswertung Gitterspektrometer

#### <span id="page-8-2"></span>5.1 Bestimmung der Gitterkonstante

Mit der Gleichung [\(2.5\)](#page-3-4) lässt sich die Gitterkonstante nach

<span id="page-8-4"></span>
$$
a = \frac{k\lambda}{\sin\alpha} \tag{5.1}
$$

für jeden Ablenkungswinkel und jede Winkeldifferenzen  $\Delta \alpha$  sowie  $\Delta \beta$  berechnen. Da die Wellenlänge  $\lambda$  als konstant angenommen wurde, ergibt sich der Fehler nach Gaußscher Fehlerfortpflanzung zu

$$
\sigma_a = \sigma_\alpha \, \frac{k \lambda \cos \alpha}{\sin^2 \alpha}.
$$

Die so berechneten Werte für die Gitterkonstante sind in Tabelle [5.1](#page-9-2) aufgeführt. Zusätzlich wurde das gewichtete Mittel gebildet, sodass sich schließlich der Wert fur die Gitterkon- ¨ stante zu

$$
a = (1641.1 \pm 0.4) \times 10^{-9} \,\mathrm{m}
$$

ergibt.

<span id="page-9-2"></span>

|           | Gitterkonstante $a$ [nm] |                  |
|-----------|--------------------------|------------------|
|           | 1. Ordnung               | 2. Ordnung       |
| gelb      | $1659 \pm 2$             | $1669.2 \pm 0.6$ |
| grün      | $1628 \pm 2$             | $1548.3 \pm 0.6$ |
| violett   | $1773 \pm 2$             | $1782.3 \pm 0.9$ |
| gelb/gelb | $725 \pm 103$            | $1036 \pm 105$   |
| grün/grün | $1465 \pm 24$            | $1277 \pm 9$     |
| gelb/grün | $1455 \pm 27$            | $2182 \pm 30$    |

Tabelle 5.1: Berechnete Gitterkonstanten nach Gleichung [\(5.1\)](#page-8-4).

#### <span id="page-9-0"></span>5.2 Wellenlängendifferenz der gelben Linien

Mit der Gleichung [\(2.5\)](#page-3-4) lässt sich die Wellenlängendifferenz der gelben Linien zu

$$
\Delta \lambda = \frac{a \cdot \sin(\Delta \alpha)}{k}
$$

mit der Winkeldifferenz  $\Delta \alpha$  der beiden Linien bestimmen. Der Fehler ergibt sich nach Gaußscher Fehlerfortpflanzung zu

$$
\sigma_{\Delta\lambda} = \sqrt{\sigma_a^2 \left(\frac{\sin(\Delta\alpha)}{k}\right)^2 + \sigma_{\Delta\alpha}^2 \left(\frac{a \cdot \cos(\Delta\alpha)}{k}\right)^2}.
$$

Für die 1. und 2. Ordnung ergeben sich dann die folgenden Werte

$$
\Delta \lambda^{(1)} = (4.8 \pm 0.7) \times 10^{-9} \,\mathrm{m}
$$
  

$$
\Delta \lambda^{(2)} = (3.3 \pm 0.4) \times 10^{-9} \,\mathrm{m}.
$$

#### <span id="page-9-1"></span>5.3 Auflösungsvermögen

Das theoretische Auflösungsvermögen ergibt sich genau wie in Gleichung [\(4.1\)](#page-7-2) zu

$$
A = 274.44.
$$

Mit dem Zusammenhang  $t = aN$  für die tatsächliche Breite des einfallenden Lichtbündels t (siehe Abschnitt [4.2\)](#page-6-0), der Gitterkonstante a und der Anzahl N der beleuchteten Spalte ergibt sich das tatsächliche Auflösungsvermögen nach Gleichung [\(2.7\)](#page-4-3) zu

$$
A = \frac{kt}{a}
$$

mit Fehler nach Gaußscher Fehlerfortpflanzung von

$$
\sigma_A = \sqrt{\sigma_t^2 \left(\frac{k}{a}\right)^2 + \sigma_a^2 \left(\frac{kt}{a^2}\right)^2}.
$$

Daraus ergibt sich das tatsächliche Auflösungsvermögen für die 1. und 2. Ordnung zu

$$
A^{(1)} = 49 \pm 22
$$
  

$$
A^{(2)} = 80 \pm 50.
$$

Das maximale Auflösungsvermögen erhält man, wenn das ganze Gitter beleuchtet wird. Der Durchmesser der Kreisblende vor dem Gitter wird zu  $d_{\text{aper}} = 19 \,\text{mm}$  [\[Prakt\]](#page-13-2) angegeben. Somit ergibt sich für das maximale Auflösungsvermögen

$$
A_{\text{max}} = 1 \cdot \frac{d_{\text{aper}}}{a} = 11578 \pm 3
$$

mit Fehler nach Gaußscher Fehlerfortpflanzung von

$$
\sigma_{A_{\max}} = \sigma_a \frac{d_{\text{aper}}}{a^2}
$$

#### <span id="page-10-0"></span>5.4 Wellenlänge der violetten Linie

Mithilfe der Gleichung [\(2.5\)](#page-3-4) ergibt sich durch Umstellen

$$
\lambda = \frac{a \sin(\varphi)}{k}
$$

mit der Gitterkonstante  $\alpha$  und dem Ablenkungswinkel der violetten Linie  $\varphi$ . Der Fehler ergibt sich dann nach Gaußscher Fehlerfortpflanzung zu

$$
\sigma_{\lambda} = \sqrt{\sigma_a^2 \left(\frac{\sin(\varphi)}{k}\right)^2 + \sigma_{\varphi}^2 \left(\frac{a \cdot \cos(\varphi)}{k}\right)^2}.
$$

Für die 1. und 2. Ordnung ergeben sich dann folgende Wellenlängen

$$
\lambda^{(1)} = (433.0 \pm 0.5) \times 10^{-9} \,\mathrm{m}
$$

$$
\lambda^{(2)} = (430.8 \pm 0.3) \times 10^{-9} \,\mathrm{m}.
$$

## <span id="page-10-1"></span>6 Diskussion

#### <span id="page-10-2"></span>6.1 Vergleich der Ergebnisse

In Tabelle [6.1](#page-11-0) sind noch einmal die berechneten Werte und Literaturwerte aufgeführt. Die Dispersion des Flintglases liegt im 6σ−Bereich. Jedoch liegen beide Werte in der glei-

<span id="page-11-0"></span>

|                                                       | berechneter Wert          | Literaturwert |  |
|-------------------------------------------------------|---------------------------|---------------|--|
| Dispersion $D$ [10 <sup>3</sup> m <sup>-1</sup> ]     | $134 \pm 6$               | 165           |  |
| Auflösungsvermögen $A_{\text{Prisma}}$                | $16 \pm 8$                | 274.44        |  |
| Gitterkonstante $a \left[10^{-9} \text{m}\right]$     | $1641.1 \pm 0.4$          | 1666.7        |  |
| Wellenlängendifferenz (gelbe Linie)                   |                           |               |  |
| 1. Ordnung $\Delta\lambda^{(1)}$ [10 <sup>-9</sup> m] | $4.8 \pm 0.7$<br>2.11     |               |  |
| 2. Ordnung $\Delta\lambda^{(2)}$ [10 <sup>-9</sup> m] | $3.3 \pm 0.4$             |               |  |
| Auflösungsvermögen $A_{\text{Gitter}}$                |                           |               |  |
| 1. Ordnung                                            | $49 \pm 22$               | 274.44        |  |
| 2. Ordnung                                            | $80 \pm 50$               |               |  |
| Wellenlänge (violette Linie)                          |                           |               |  |
| 1. Ordnung $\lambda^{(1)}$ [10 <sup>-9</sup> m]       | $433.0 \pm 0.5$<br>467.82 |               |  |
| 2. Ordnung $\lambda^{(2)}$ [10 <sup>-9</sup> m]       | $430.8 \pm 0.3$           |               |  |

Tabelle 6.1: Alle in der Auswertung berechneten Werte und die dazugehörigen Litera-turwerte gegenübergestellt [\[Prakt\]](#page-13-2).

chen Größenordnung und weichen nur um  $19\%$  voneinander ab. Ähnlich verhält es sich mit der berechneten Gitterkonstanten. Diese liegt ebenfalls in der gleichen Größenordnung, liegt jedoch im 64σ−Bereich, weicht aber nur um lediglich 1.6% vom angegeben Wert ab. Dies spricht dafür, dass die Fehler als zu klein angenommen wurden und mit größeren Fehlern hätte gerechnet werden müssen.

Die Wellenlängendifferenz der gelben Doppellinie entsprechen ebenfalls den Erwartungen. So liegt der gemessene Wert für die 1. Ordnung im  $4\sigma$ -Bereich und für die 2. Ordnung im 3σ−Bereich. Die Abweichung beträgt jedoch für die 1. Ordnung 57% und für die 2. Ordnung  $37\%$ .

Die Wellenlänge der violetten Linie liegt im  $70\sigma$ –Bereich für die 1. Ordnung und im 124σ−Bereich für die 2. Ordnung, was sehr kritisch ist. Die prozentuale Abweichung beträgt in diesem Fall jedoch auch wieder viel weniger und zeigt, dass die Werte dicht beieinander liegen. So weicht die Wellenlänge der violetten Linie um 8% bei der 1. und 2. Ordnung vom Literaturwert ab. Auch hier wurden die Fehler sicherlich als zu klein angenommen, sodass die entsprechenden Fehlerintervalle viel zu klein sind und deshalb der Literaturwert in so riesigen Fehlerintervallen anzutreffen ist.

Das Auflösungsvermögen weicht jedoch bei beiden Spektrometern stark vom theoretischen Wert ab (mehr dazu siehe Diskussion [6.2\)](#page-12-0). Sowohl die Fehlerintervalle als auch die prozentuale Abweichung ist in diesem Fall viel zu groß, um eine sinnvolle Angabe machen zu können. Mit diesem Auflösungsvermögen hätte man bei beiden Spektrometern den Unterschied der gelben Doppellinie gar nicht mehr sehen dürfen. In unserem Experiment war dies bei dem Prismenspektrometer sogar der Fall. Deshalb haben wir dort die Spaltbreite gemessen, bei der gerade noch etwas zu sehen war. Bei dem Gitterspektrometer wurde die Auflösung mit kleinerem Spalt sogar noch besser. Dies liegt am Aufbau, was im folgenden Abschnitt erklärt wird.

#### <span id="page-12-0"></span>6.2 Mögliche Messfehler

Da der Tubus, der in Abbildung [4.1](#page-5-3) zu sehen ist, so seltsam aufgebaut ist, lässt sich daraus die tats¨achliche Breite des Strahles, der auf das Prisma oder Gitter trifft, nicht so leicht ermitteln. Zum einen gibt es an den Rändern Beugung, sodass die Berechnung mit dem Strahlensatz nicht anwendbar ist. Außerdem muss dazu der Abstand der Lampe zum Spalt konstant gehalten und vermessen werden, was in unserem Versuch nicht getan wurde. Um ein besseres Bild zu bekommen, wurde die Lampe mehrfach bewegt und neu ausgerichtet. So musste dieser Abstand geschätzt werden, was natürlich zu völlig falschen Ergebnissen führte.

Viel sinnvoller wäre es in diesem Versuch gewesen, einen zweiten Spalt direkt hinter der Kondensorlinse anzubringen. Das Licht, dass die Kondensorlinse verlässt, ist parallel, sodass ein Spalt dafür sorgen würde, dass die Breite des tatsächlichen Lichtbündels, das auf das Prisma oder Gitter fällt, mit der Spaltbreite übereinstimmen würde.

#### <span id="page-12-1"></span>6.3 Vergleich der Spektrometer

Das Gitterspektrometer hat den Vorteil, dass man nicht nur einen Bereich hat, in dem man das Spektrum beobachten kann, sondern an jeder Ordnung das interferierte Licht beobachten kann. Somit stehen einem mehrere Werte zur Verfugung und man ist nicht ¨ nur auf den einen Wert wie beim Prismenspektrometer angewiesen.

In unserem Versuch konnten wir auch nur mit dem Gitterspektrometer den Unterschied der gelben Linien erkennen. Dies lag jedoch sicherlich an unserem Versuchsaufbau und ist nicht direkt ein Nachteil des Prismenspektrometers, da andere Versuchsgruppen auch dort eine gelbe Doppellinie beobachten konnten. In unserem Fall jedoch erwies sich das Gitterspektrometer als zuverlässiger und genauer.

Ein weiterer Vorteil des Gitterspektrometers ist, dass das maximale Auflösungsvermögen dreimal größer als bei dem Prismenspektrometer ist. Insgesamt lässt sich deshalb zusammenfassen, dass das Gitterspektrometer das geeignetere ist.

## <span id="page-13-0"></span>Literatur

- [Ger] Dieter Meschede (Hrsg.), Gerthsen Physik, Springer Berlin Heidelberg, 24. Auflage, 2010
- <span id="page-13-1"></span>[Zinth] Wolfgang Zinth, Ursula Zinth, Optik: Lichtstrahlen–Wellen–Photonen, De Gruyter Oldenbourg, 4. Auflage, 2013
- <span id="page-13-2"></span>[Prakt] Jörn Große-Knetter, Peter Schaaf, Das Physikalische Praktikum Bd. II, Universitätsdrucke Göttingen, 2016

П